# Utilizarea și programarea calculatoarelor

Introducere

Marius Minea

5 octombrie 2004

# Scopul cursului

Utilizarea calculatoarelor

- familiaritate cu sisteme PC, lucru cu fi¸siere, medii de programare
- $-$  în principal la laborator

#### Programarea calculatoarelor

- $-$  de la exemple la programe pentru situații reale
- $-$  programarea  $=$  dezvoltarea unui produs software, de la A la Z
- buna cunoa¸stere a unui limbaj de programare
	- ¸si un punct de plecare pentru altele
- principii ¸si stil de programare

## Ce este un program

- $\mu = 0$  secvență de instrucțiuni care comandă execuția calculatorului
- program executabil: cod ma¸sinˇa interpretabil direct de calculator
- program sursˇa: ˆın limbaj inteligibil de programatorul uman

Traducerea din format sursă în format executabil:

- compilare: anterior rulării programului (pt. C, C++, PASCAL)
- interpretare: direct la rulare: (pt. variante de BASIC, LISP)

ˆIn mod tipic, un program generic:

- citește datele de intrare
- efectuează *prelucrări* (calcule) asupra lor
- produce niște rezultate la ieșire

# Arhitectura unui calculator

- unitate centrală de prelucrare (CPU)
	- unitate de control
	- unități aritmetice și logice pentru calcul
- memorie
	- primară: circuite integrate
	- secundară: medii magnetice (disc fix, floppy), optice (CD)
- echipamente periferice (dispozitive de intrare/ieșire) tastatură, mouse, ecran, imprimantă, joystick

# Funcționarea arhitecturii von Neumann

John von Neumann (1945)

- $-$  propune arhitectura menționată (control, UAL, memorie, I/O)
- și conceptul de *program memorat*

(deosebirea esențială, de ex. față de calculatorul de buzunar, acționat direct de utilizator)

Acestea stau la baza tuturor calculatoarelor convenționale.

Funcționarea:

- 1. citește instrucțiunea de la adresa din numărătorul de program
- 2. înaintează numărătorul de program la următoarea instrucțiune
- 3. unitatea de control decodifică instrucțiunea și comandă operația (care poate modifica regiștri, memoria, numărătorul de program) 4. se reia ciclul de la punctul 1.

## Sisteme de operare

- gestionează resursele unui sistem de calcul (timpul de procesare al unității centrale, memoria, perifericele, sistemul de fișiere)
- creează o interfată *independentă de hardware*
- oferă *apeluri sistem* utilizate din limbaje de programare (alocare de memorie, citire, tipărire)

Vom programa: sub Windows în semestrul I, sub Linux în semestrul II Urmărim: scrierea de programe *portabile*, independent de sistemul de operare ¸si mediul de programare folosit.

# Ciclul de dezvoltare al unui program

- Definirea ¸si analiza specificat¸iilor
- Proiectare
- $-$  Implementare (Codare)  $\leftarrow$  doar o parte !!!
- Testare
- Mentenanță

# Dezvoltarea programului

#### Cerințe și specificații

La curs: reprezentate de enunțul problemei. În realitate însă:

- adesea cea mai dificilă parte
- trebuiesc eliminate ambiguitățile
- neˆınt¸elegerile au efecte pentru tot restul proiectului
- important: nu "ce știu eu să fac" ci "ceea ce se cere" (de client)

#### Proiectarea soluției

- arhitectura programului
- împărțirea în componente și interfața între ele
- proiectarea structurilor de date
- proiectarea algoritmilor
- interfat¸a cu utilizatorul

# Corectitudinea programului

## Rationament logic

- ce face programul ? pot defini ˆın mod precis ? (absolut necesar!)
- pot găsi o relație matematică ?
- pot urmări pas cu pas transformarea pe care o efectuează programul și să demonstrez (să mă conving) astfel că rezultatul final e corect ?  $-$  ce se schimbă pe parcursul programului ? ce rămâne neschimbat ? (exemplu: folosirea invarianților în raționamentul despre cicluri) – urmˇarirea rat¸ionamentului ˆın faza de implementare reduce erorile

## **Testare**

- ce presupuneri/garanții există despre intrare ?
- ce presupuneri/garanții există despre alte module de program?
- cum se comportˇa programul: pentru date normale, limitˇa, eronate care e performața pt. date de dimensiuni mari ?

#### Documentarea

- complexitatea sistemului cre¸ste pe mˇasura realizˇarii
- documentat¸ie necesarˇa pentru:
- descriere exactă a funcționalității sistemului, împreună cu toate cerințele, restricțiile, presupunerile
	- comunicarea dintre programatori (chiar pt. programatorul inițial!)
	- proiectarea de teste, evolutia și mentenanta ulterioară

#### Reutilizare. Portabilitate

- cât de generală este soluția ? poate fi reutilizată ?
- se pot folosi elemente existente ?

(funcții de bibliotecă, module de program, obiecte, etc.)

## Modificare și mentenanță

– programul e proiectat pentru a fi întreținut ușor ?

## **Securitate**

– robustet¸e, rezistent¸ˇa la date de intrare invalide

# Organizarea cursului

- 2 ore de curs
- $-1$  ora de seminar (2 la 2 săptămâni): prep. ing. Gabriela Bobu
- 2 ore de laborator: prep. ing. Elena Doande¸s

## Evaluare

–60% examen

 $1/2$  parțial  $(30\%)$ ,  $1/2$  final  $(30\%)$ 

–40% activitate pe parcurs (30% laborator, 10% seminar)

Consultații: la birou (B 531)

– o orˇa fixˇa pe sˇaptˇamˆanˇa (liberˇa ˆın orar): joi 8-10 ?

– sau stabiliți o altă ora prin e-mail (marius@cs.utt.ro)

Pagina de curs: la http://www.cs.utt.ro/~marius/curs/upc

# Important: Onestitate

Scopul cursului: fiecare din voi să programați bine în C ⇒ laboratorul și examenul evaluează rezultatele *fiecăruia dintre voi* (nu colectiv!)

### DA:

- consultat¸i cadrele didactice ˆın caz de nelˇamuriri
- învățați împreună

#### NU:

– prezentat¸i solut¸iile altora (modificate sau nu) ca ale voastre

Principiu (nu numai la acest curs): orice sursă folosită trebuie citată (cărți, articole, pagini de web, idei ale altora)

algoritm = secvență *finită* de pași pentru rezolvarea unei probleme schemă logică: reprezentarea grafică a unui algoritm

– fără particularitățile unui anumit limbaj de programare, dar precis Blocuri (instrucțiuni) componente în scheme logice:

start, stop, atribuire, citire, scriere, decizie

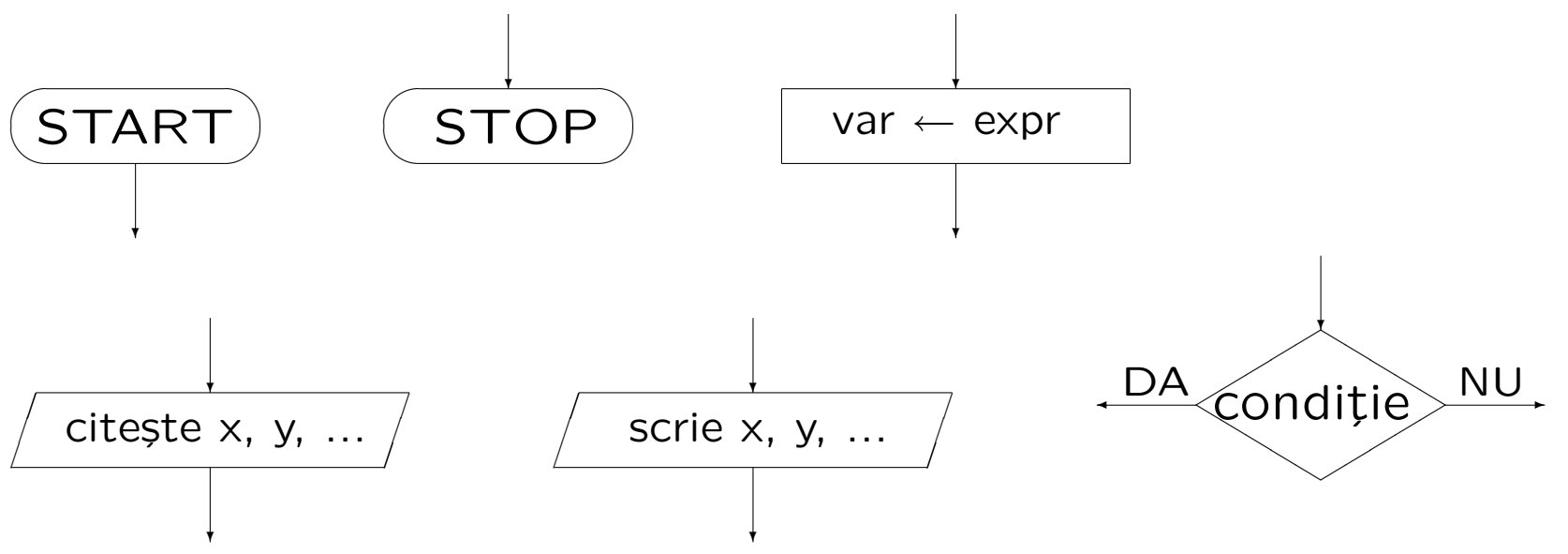

schemă logică: graf format din cele 6 tipuri de instrucțiuni, cu un singur nod de START și unul singur de STOP

# Istoricul limbajului C

- dezvoltat ¸si implementat ˆın 1972 la AT&T Bell Laboratories de
- Dennis Ritchie http://cm.bell-labs.com/cm/cs/who/dmr/chist.html
- limbaj de *programare structurată* (blocuri, cicluri, funcții)
- (concept apărut în ALGOL 60, apoi ALGOL 68, PASCAL, ...)
- necesitatea unui limbaj pentru programe de sistem
- (legătură strânsă cu sistemul de operare UNIX dezvoltat la Bell Labs)
- $-$  C dezvoltat inițial sub UNIX; în 1973, UNIX rescris în totalitate în C
- cartea de referință: Brian Kernighan, Dennis Ritchie:

The C Programming Language (1978)

– în 1988 (vezi K&R ediția II) limbajul a fost standardizat de ANSI (American National Standards Institute)

– dezvoltˇari ulterioare: C99 (standard ISO 9899)

- limbaj de nivel *mediu*: oferă tipuri, operații, instrucțiuni simple fără facilitățile complexe ale limbajelor de nivel (foarte) înalt (nu: tipuri mulțime, concatenare de șiruri, etc.)
- limbaj de programare *structurat* (funcții, blocuri)
- permite programarea la nivel scăzut, apropiat de hardware acces la reprezentarea binară a datelor mare libertate în lucrul cu memoria foarte folosit în programarea de sistem, interfața cu hardware
- produce un cod *eficient* (compact în dimensiune, rapid la rulare) apropiat de eficiența limbajului de asamblare datorită caracteristicilor limbajului, și maturității compilatoarelor
- slab tipizat  $\rightarrow$  necesită mare atenție în programare conversii implicite și explicite între tipuri, char e tip întreg, etc.

# Un prim program C

void main(void)  $\mathcal{L}$ }

- cel mai mic program: nu face nimic !
- pornind de la el, scriem orice program, adăugând cod între { și }
- orice program conține funcția *main* și e executat prin apelarea ei (programul poate conține și alte funcții)
- în acest caz: funcția nu returnează nimic (primul void),
	- ¸si nu are parametri (al doilea void)
- Vom discuta: main poate lua și argumente, și returna un int

# Un program comentat

```
/* Acesta este un comentariu */
void main(void) // comentariu până la capăt de linie
{
  /* Acesta e un comentariu pe mai multe linii
     obisnuit, aici vine codul programului */
}
```
– programele pot conține *comentarii*, înscrise între /\* și \*/ sau începând cu // și terminându-se la capătul liniei (ca în C++) – orice conținut între aceste caractere nu are nici un efect asupra generării codului și execuției programului

- programele trebuie comentate
	- pentru ca un cititor sa le ințeleagă (alții, sau noi, mai târziu)
	- $-$  ca documentație și specificație: funcționalitate, restricții, etc.

```
#include <stdio.h>
```

```
void main(void)
\left\{ \right.printf("hello, world!\n"); /* tipareste un text */
}
```
– prima linie: obligatorie pentru orice program care citește sau scrie  $=$  o directivă de preprocesare, include fișierul stdio.h care conține declarațiile funcțiilor standard de intrare/ieșire – adică informațiile (nume, parametri) necesare compilatorului pt. a le folosi corect  $–$  printf ("print formatted"): o functie standard implementată într-o bibliotecă care e inclusă (linkeditată) la compilare  $-$  N.B.: printf nu este o instrucțiune sau cuvânt cheie  $-$  e apelată aici cu un parametru șir de caractere – ¸sirurile de caractere: incluse ˆıntre ghilimele duble "

 $\ln$  este notația pentru caracterul de linie nouă.

```
void main(void)
\left\{ \right.int sum; /* declarăm o variabilă întreagă */
  int a, b; /* declarăm încă două variabile întregi */
  a = 2;
  b = 3;
  sum = a + b; /* semnul de atribuire în C este = */
}
```
- pentru a memora data ¸si calcula, avem nevoie de variabile
- o variabilă are un *nume*, un tip și o valoare
- o variabilă trebuie *declarată* (cu tipul ei) înainte de folosire
- cˆateva tipuri standard: caracter char, ˆıntreg int, real float
- corpul unei funcții formează un bloc, între { și }
- blocul poate conține *declarații* și o secvență de instrucțiuni

```
#include <stdio.h>
void main(void)
\left\{ \right.int x;
  x = 5:
  printf("Numarul x are valoarea: ");
  print('"\%d", x);}
```
Pentru a tipări valoarea unei expresii, printf ia două argumente:

- un șir de caractere (*specificator de format*): %c (caracter), %d (întreg), %s (șir), etc.
- expresia, al cˇarei tip trebuie sˇa fie compatibil cu cel indicat (verificarea cade în sarcina programatorului !!!)

```
#include <stdio.h>
void main(void)
\{int x;
  scan f("%d", \&x);printf("%d", x);
}
```
- scanf: funcție de citire formatată, perechea lui printf
- primul argument (¸sirul de format) la fel ca la printf
- deosebirea: ˆınainte de numele variabilei apare operatorul & (adresˇa) transmițănd explicit *adresa* lui x, scanf știe unde să pună valoarea

```
#include <stdio.h>
void main(void)
{
  int a, b, sum;
  printf("Introduceti un număr: ");
  scanf("%d", &a); /* numărul se citește în variabila a */printf("Introduceti alt număr: ");
  scanf("%d", &b);
  sum = a + b;
  printf("Suma este %d\n", sum);
}
```
Obs.: \n este caracterul de linie nouă.

```
#include <stdio.h>
void main(void)
\mathcal{L}int x;
  printf("Introduceti un număr: ");
  scanf("%d", &x);
  if (x < 0) {
    printf("x este negativ");
  } else {
    printf("x este nenegativ");
  }
  if (x == 0) printf("x \text{ este zero}");
}
```
# Instrucțiunea de decizie if

Formatul:

if ( expresie logică )

instrucțiune

else

instrucțiune

- $-$  ramura else este opțională
- $-$  instrucțiunile din ramuri pot fi compuse (blocuri { })
- N.B.: NU CONFUNDAȚI în limbajul C
	- = este operatorul de atribuire
	- == este operatorul test de egalitate
- $-$  operatori logici: ==, !=, <, >, <=, >=